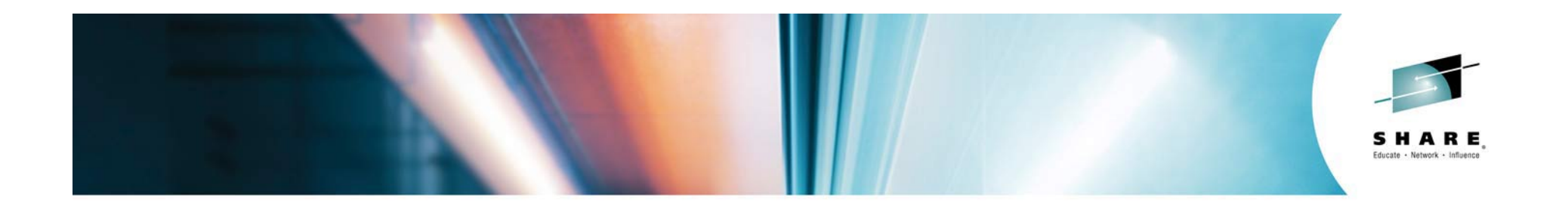

# **Getting to the DevOps Promised Land with Continuous Release and Deployment Across Mainframe Environments**

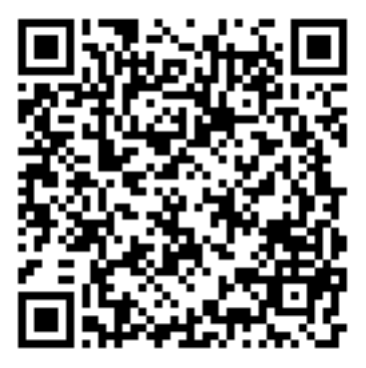

#SHAREorg  $f(m)$  **Rosalind Radcliffe** 

**Chief Architect for CLM and DevOps**

**Distinguished Engineer, IBM Academy Member** 

**rradclif@us.ibm.com**

#### **@RosalindRad**

SHARE is an independent volunteer-run information technology association that provides education, professional networking and industry influence.

Copyright (c) 2014 by SHARE Inc. (c) 4 Supervise noted, this work is licensed under

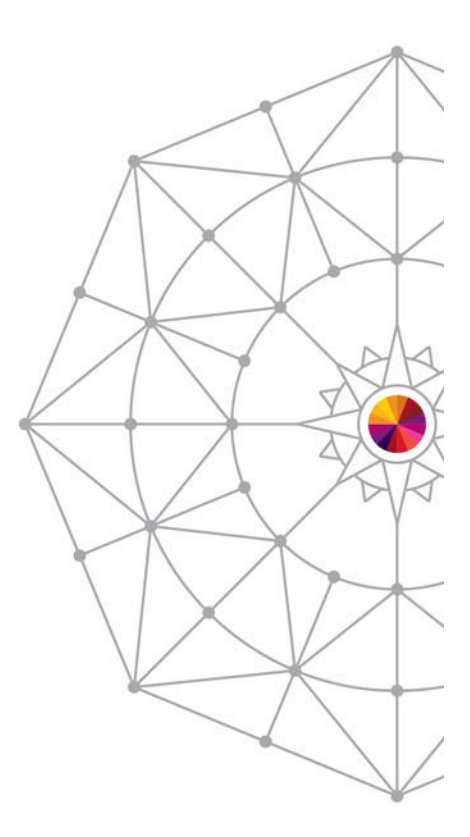

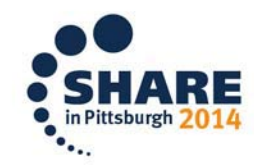

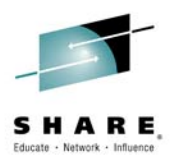

### **Software delivery is at the heart of today's top technology trends**

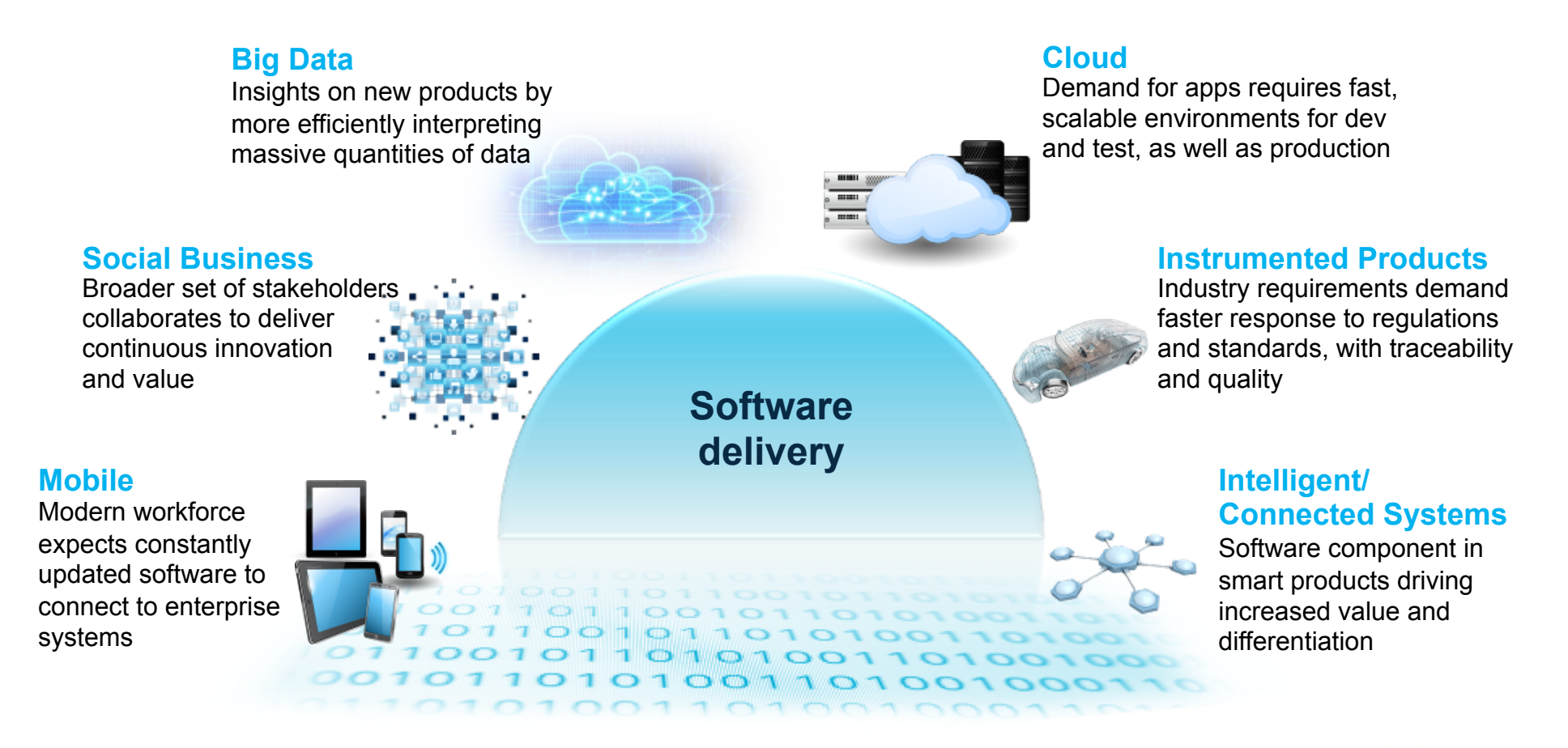

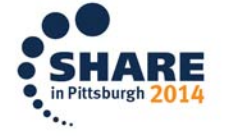

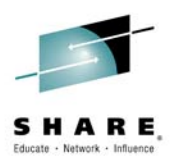

### **Demands on IT have increased dramatically**

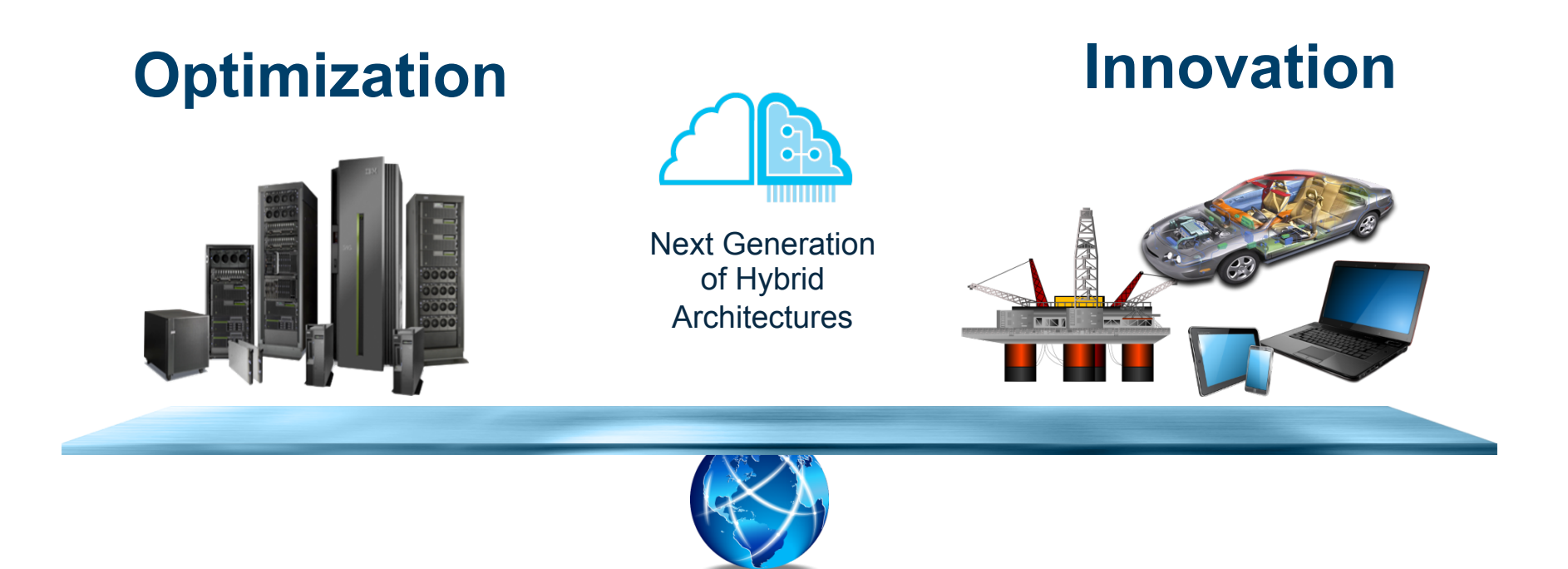

**Innovation drives need for continuous IT optimization** 

**New economics of IT fuels investments in innovation** 

"Don't be afraid to make mistakes, just be afraid of not learning from them." – Thomas Edison

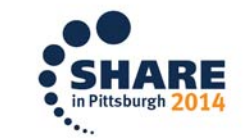

### Lifecycle Integration for DevOps

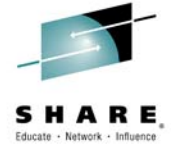

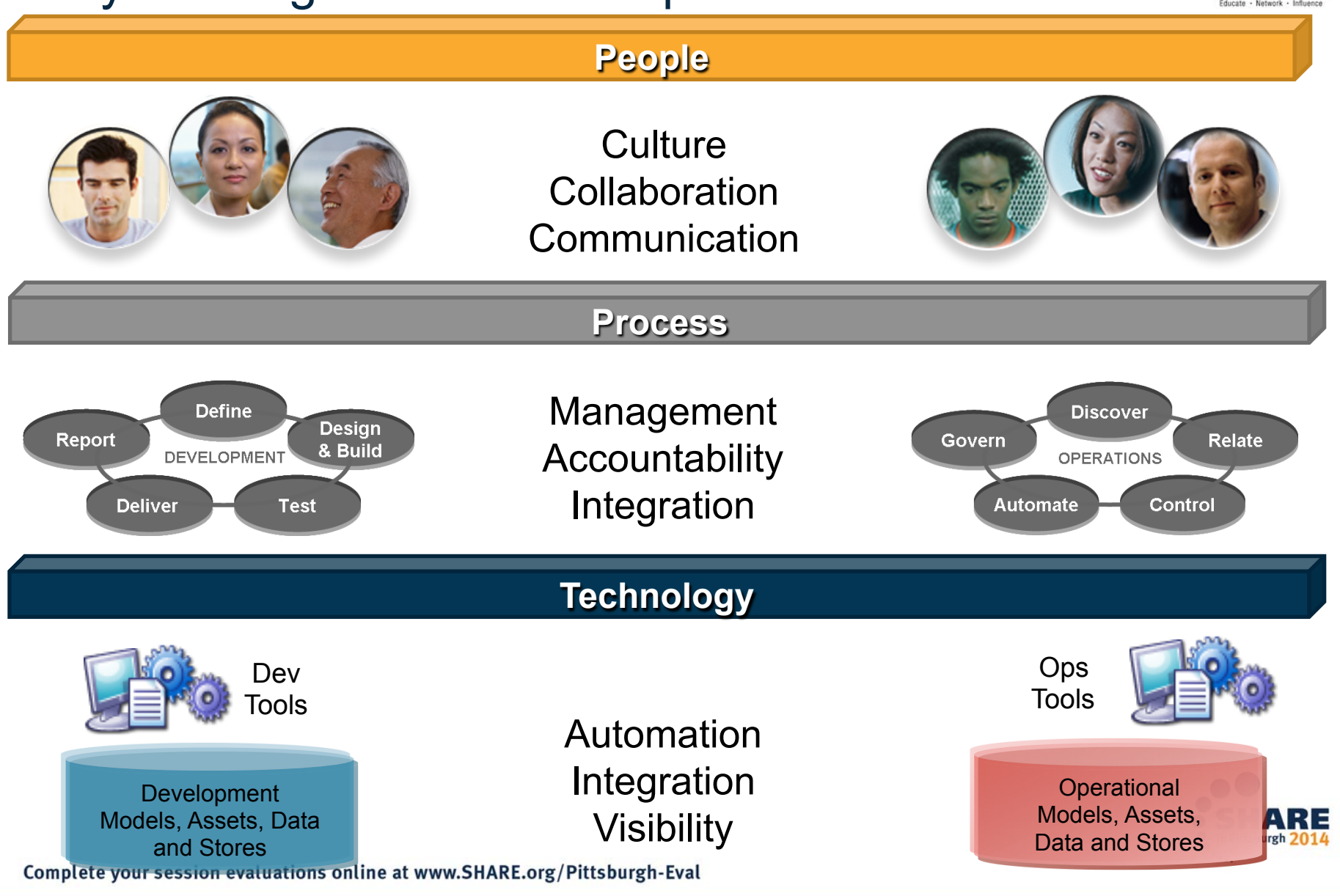

### **The need: Integrate systems of engagement with systems of record**

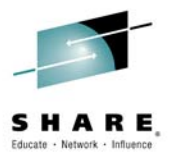

 *By bringing together the culture, processes, and tools across the entire software delivery lifecycle – spanning mobile to mainframe platforms* 

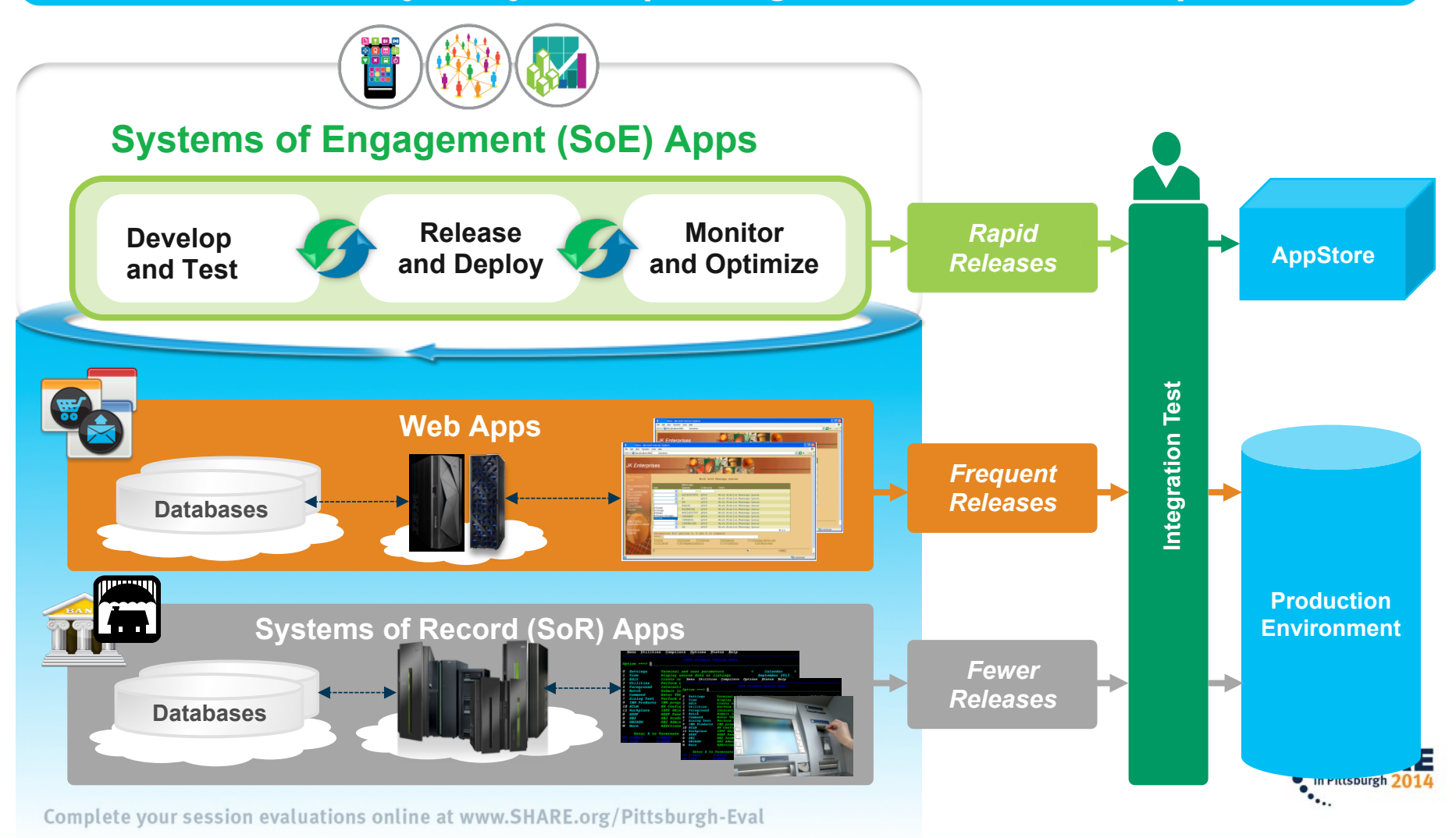

### **Customer's Release and Deploy challenges impact their entire business**

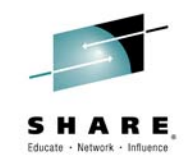

#### **CHALLENGES CHALLENGES**

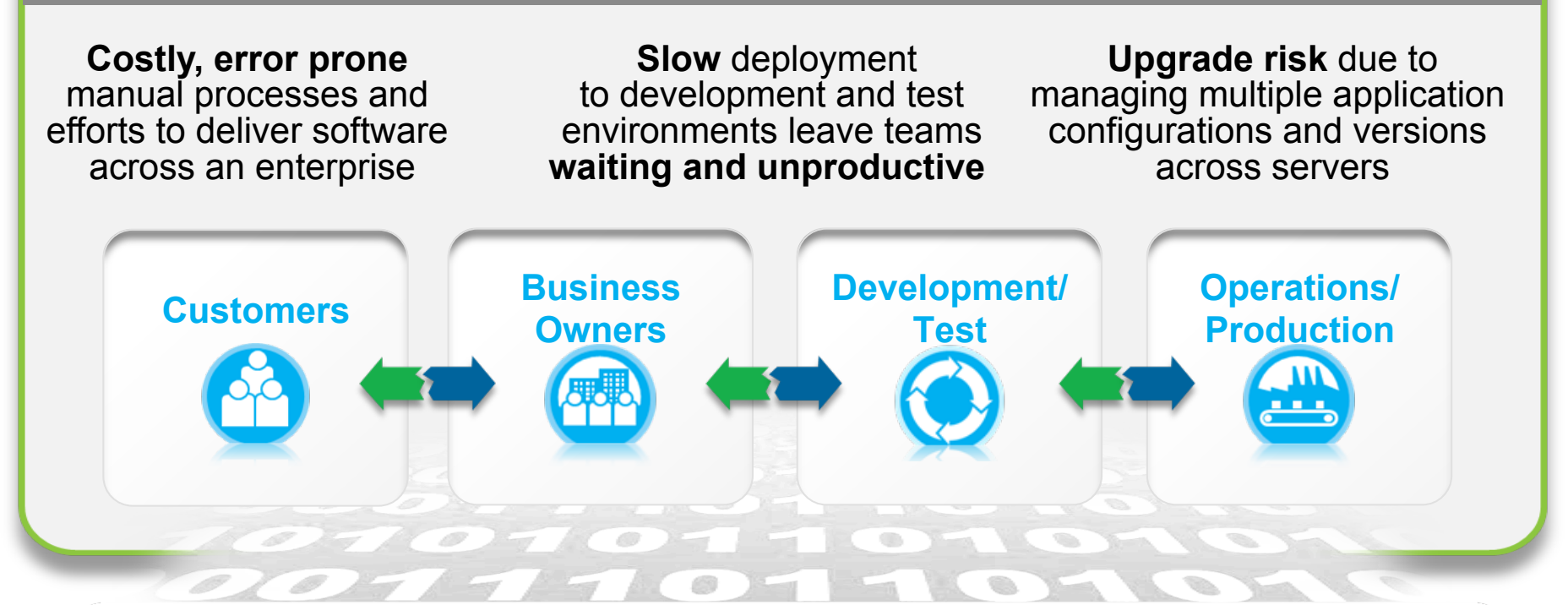

Knight Capital lost **\$440 million in 45 minutes**  due to a misconfigured release

New Zealand's biggest phone company, Telecom paid out **\$2.7 million** to some **47,000 customers who were overcharged** after a software glitch

A bad software upgrade at a Canadian Bank left **millions unable to access money for 4 days**

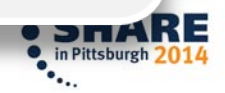

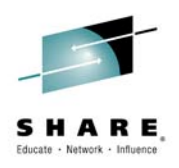

### **IBM DevOps Solution: The Big Picture**

**IBM UrbanCode products provide Continuous Release and Deployment capabilities**

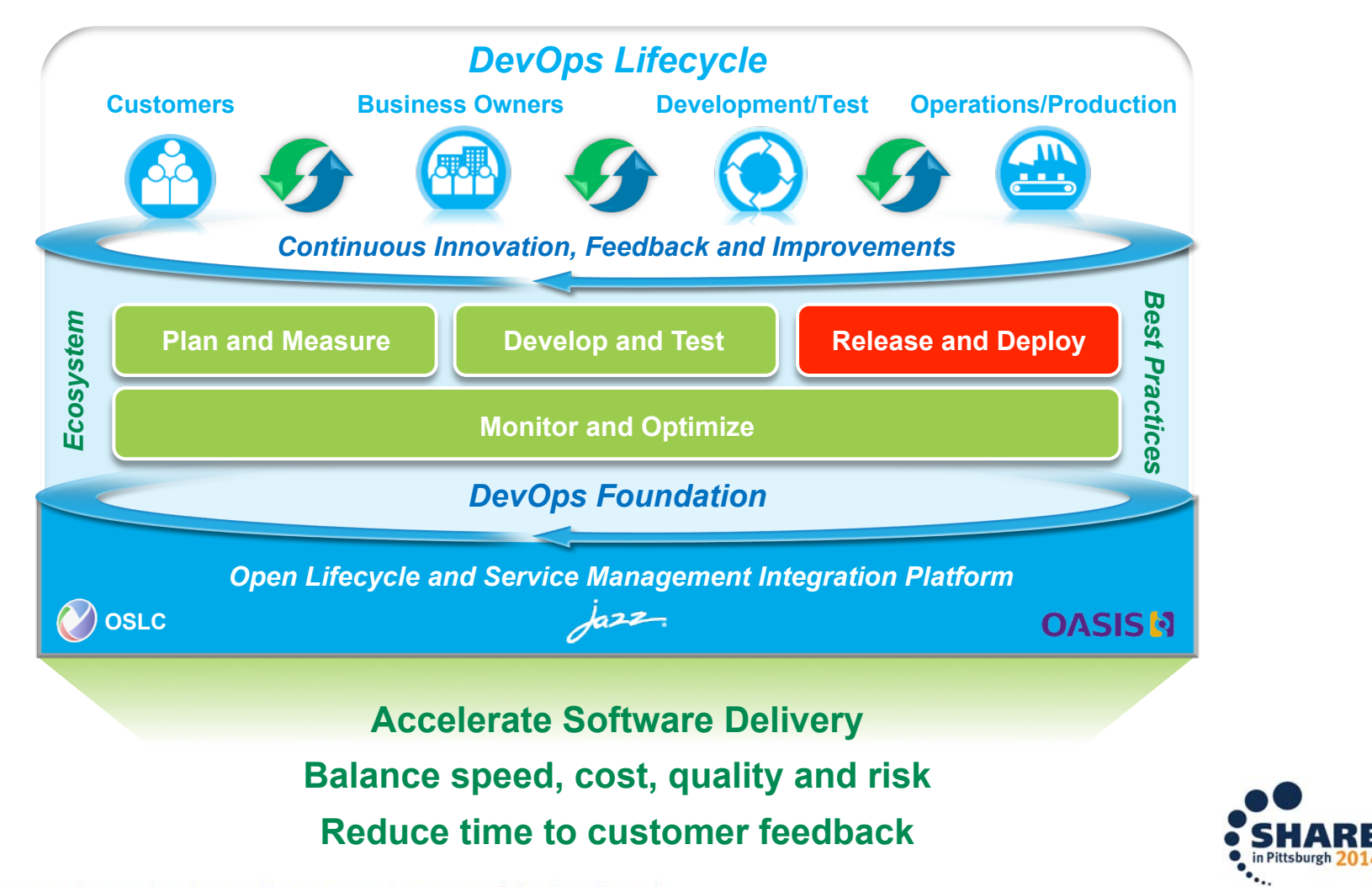

## **UrbanCode for** *Release* **and** *Deployment* **automation**

*Enabling clients to more rapidly deliver mobile, cloud, big data and traditional applications with high quality and low risk* 

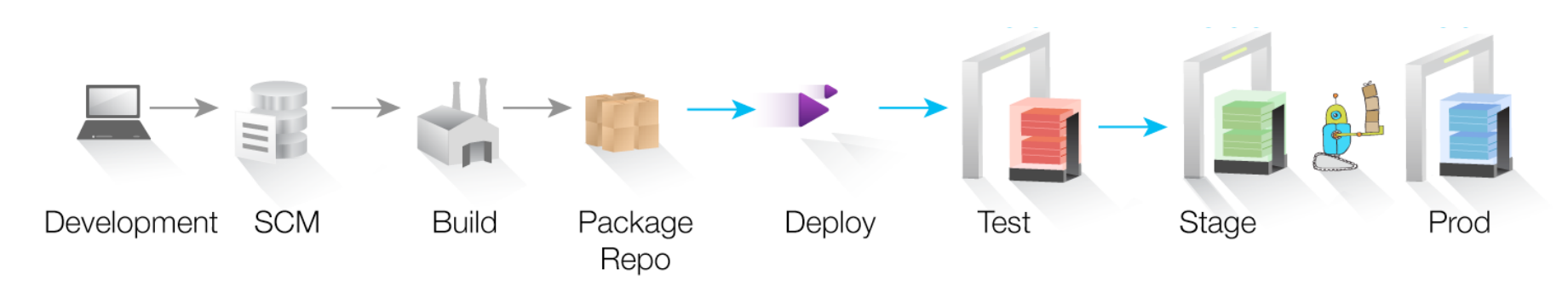

#### **Drive down cost**

Remove manual effort and wasted resource time with push button deployment processes

#### **Speed time to market**

Simple, graphical process designer, with built-in actions to quickly create deployment automation

#### **Reduce risk**

Robust configuration management, coordinated release processes, audits, and traceability

**IBM UrbanCode Deploy automates the deployment of applications,** databases and configurations into development, test and production environments, helping to drive down cost, speed time to market with reduced risk.

**IBM UrbanCode Release** is an intelligent collaboration release management solution that replaces error-prone manual spreadsheets and streamlines release activities for application and infrastructure changes.

#### https://www.ibmdw.net/urbancode/

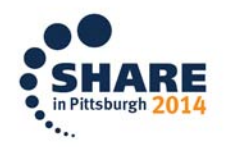

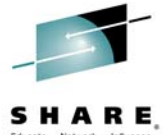

### **Multi-Platform Application Deployment Automation**

*Visibility and automated control of your application deployment process* 

- Manage application components and versions
- Manage configurations across all environments
- Offer secure 'self-service' capabilities
- Increase transparency
- Ensure governance and compliancy

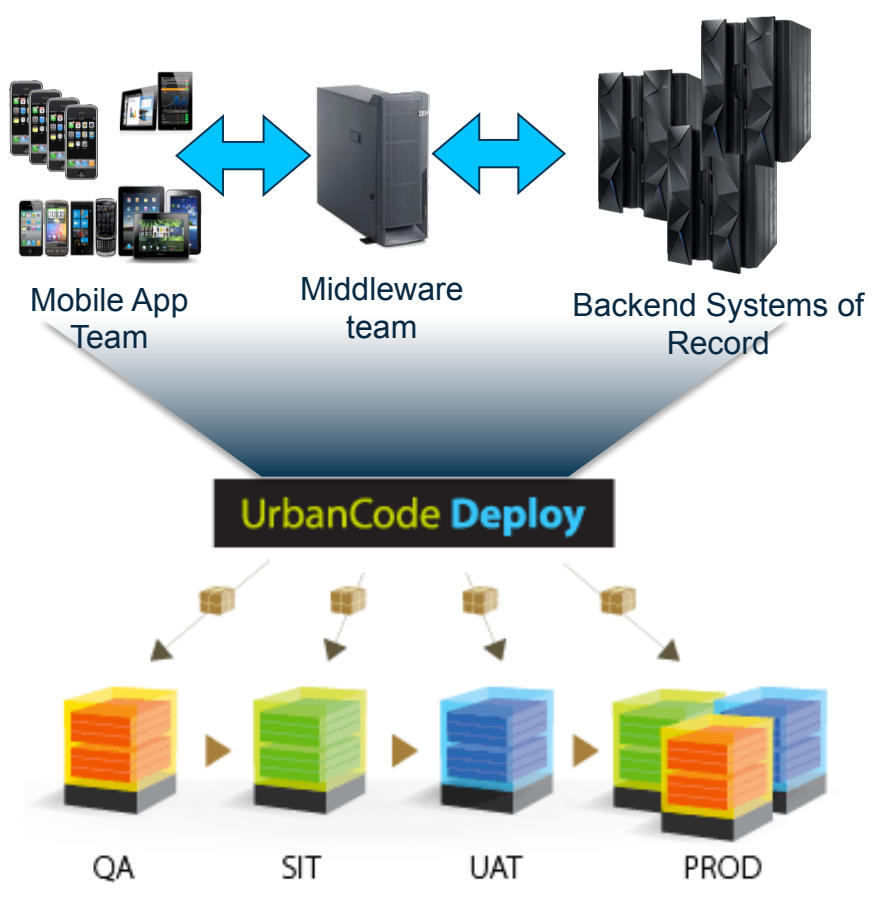

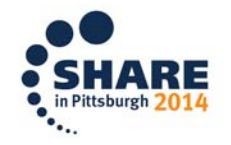

## **Intuitive and Scalable Model Driven Deployment**

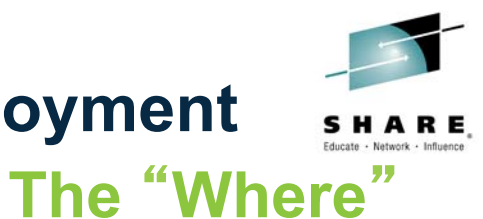

Composite Applications **Components** Re-usable Workflows<br>
Environment Management **SIT** PROD **The** "**What**" **The** "**How**" **Deployment Automation** 

## **IBM UrbanCode Deploy**

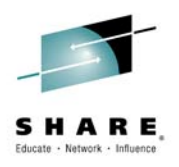

*Application deployment automation*

- Manage application components and versions
- **Manage environment** configuration from dev/test through production
- Ensure compliance
	- Audit history
	- Quality gates
- Easy to use process designer
	- Automate and reuse deployment processes
- Automates deployment to existing and new resources
- Environment Inventory
	- What is deployed where?

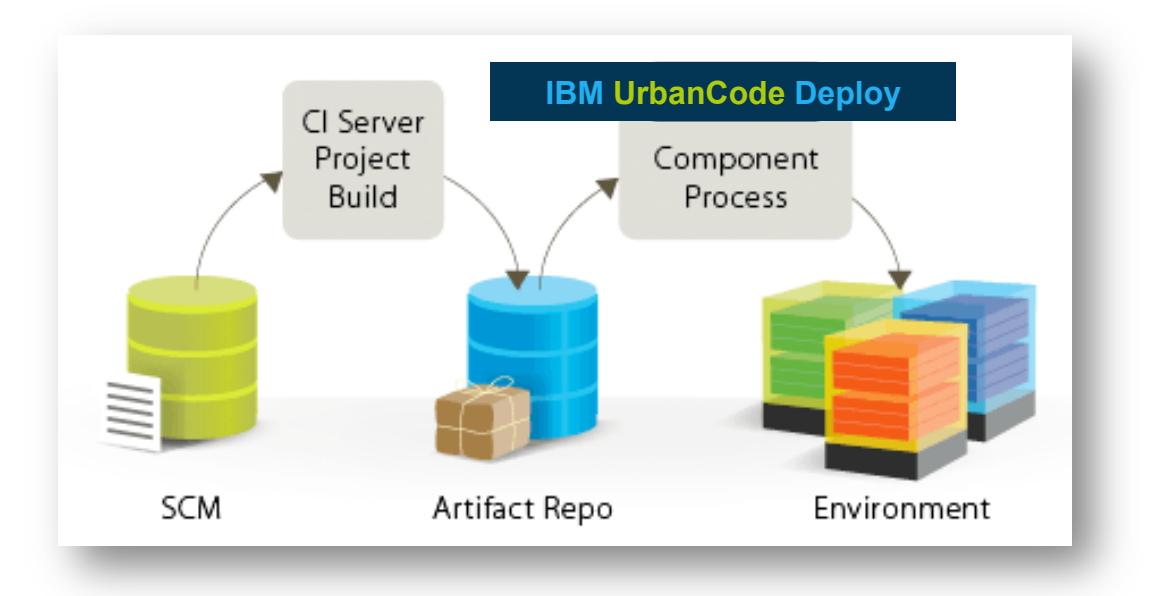

#### *Enterprise quality and scale*

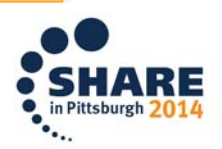

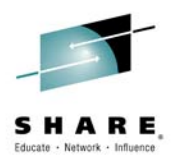

### **IBM Urban Code Deploy Key Concepts**

- IBM UrbanCode Deploy Server
	- Rest-based services for Web UI and CLI client
	- Manage Application, Component, Process, Resource, Security, Environment etc.
	- Workflow engine for Application and Component process
- Component: deployable artifacts with versions
- Application
	- Components need to be deployed together (Snapshot)
	- Environments which components will be deployed on
- Process: series of steps operate on artifacts
- Agent/Resource: Lightweigh process runs on target host

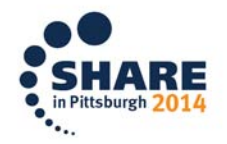

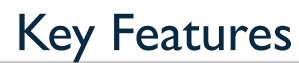

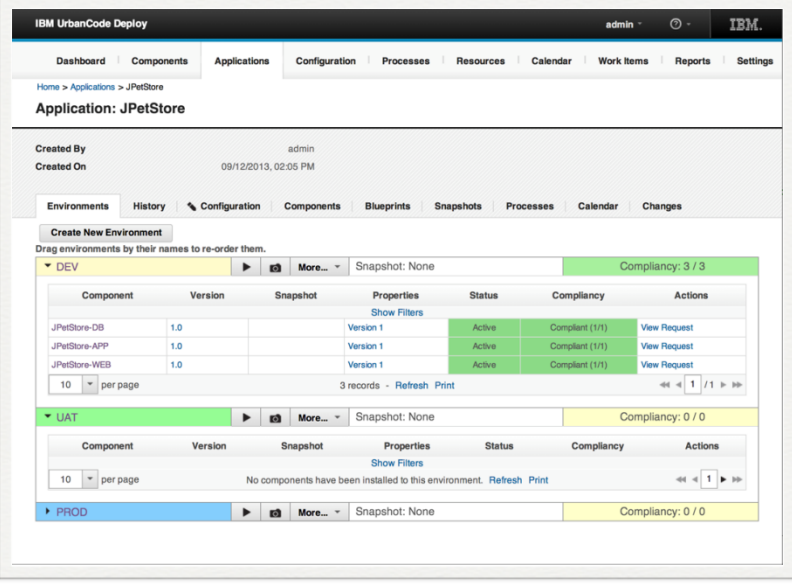

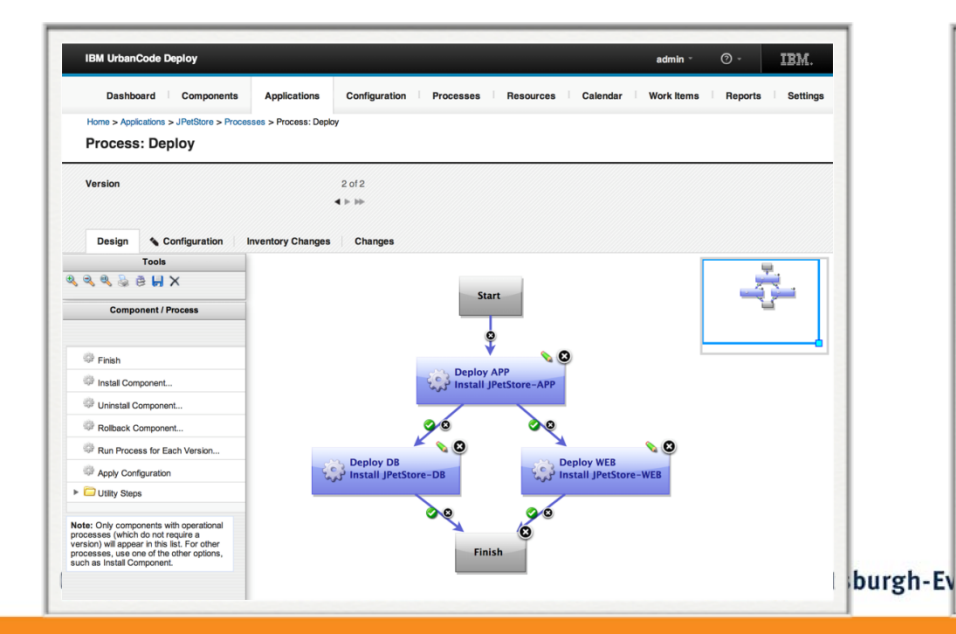

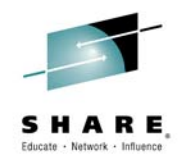

Intuitive Deployment Model

Environment Configuration Management

Rich Drag-and-Drop Workflow Designer

Distributed Deployment Automation

#### Deployment Inventory

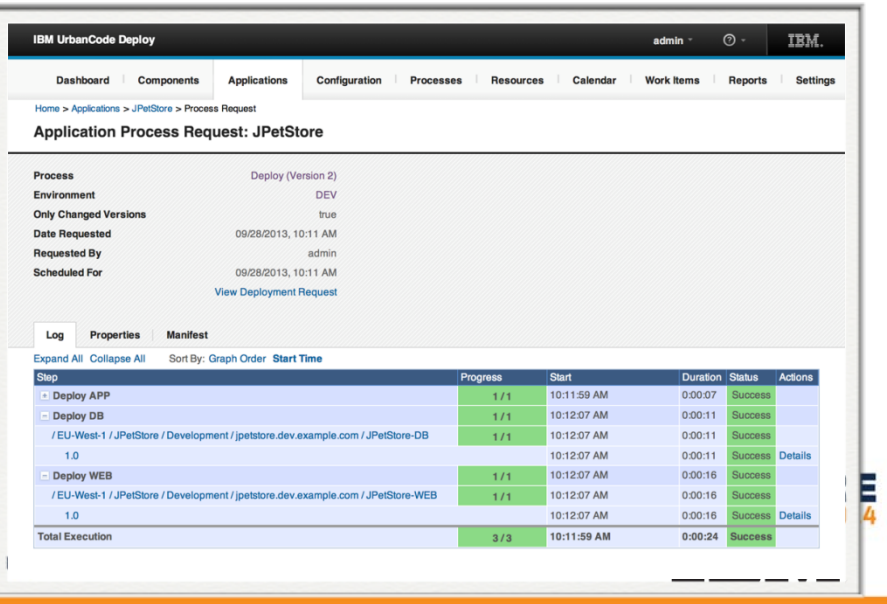

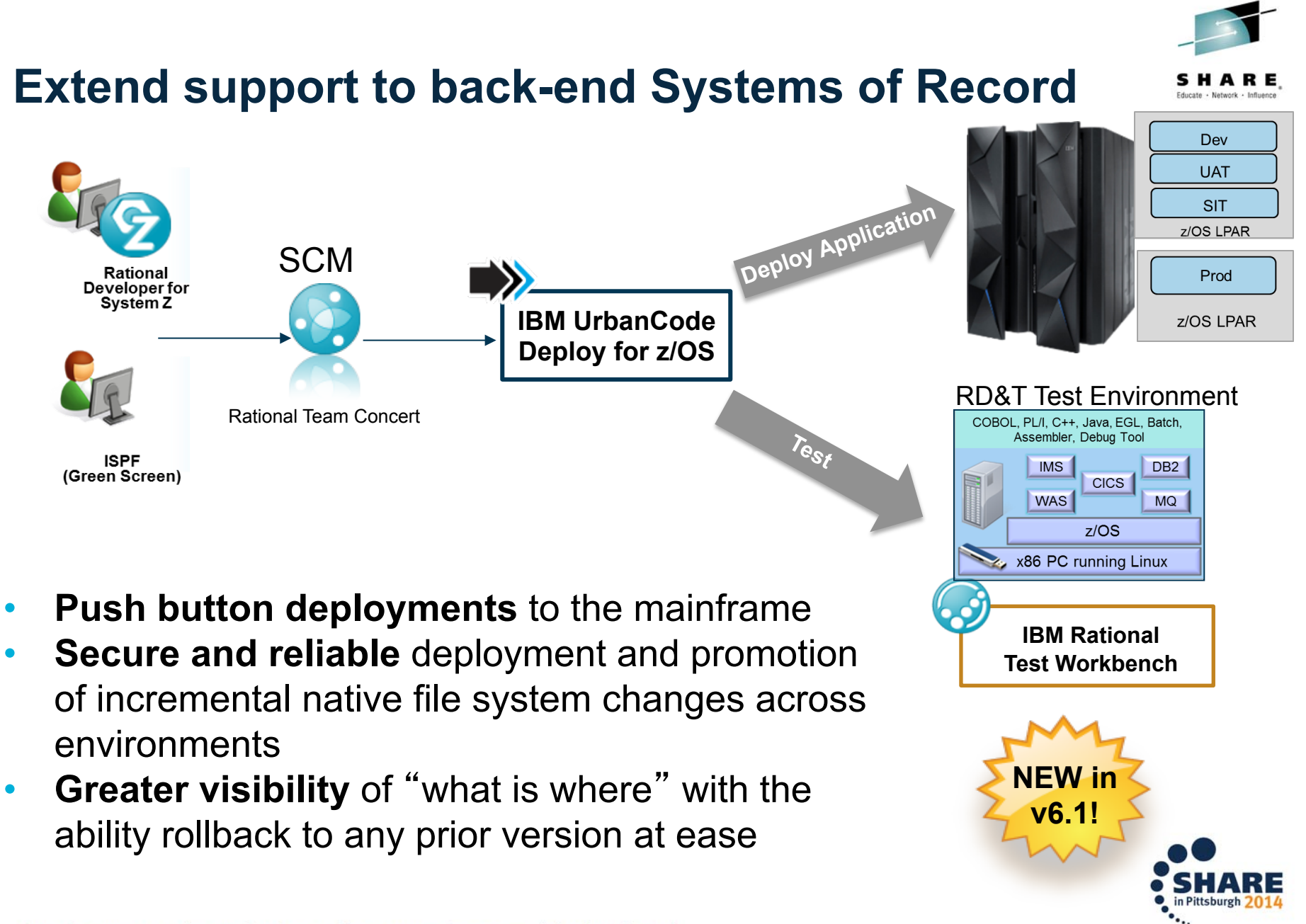

#### High Level Overview of Deployment Capabilities

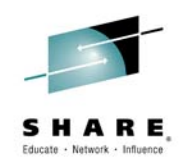

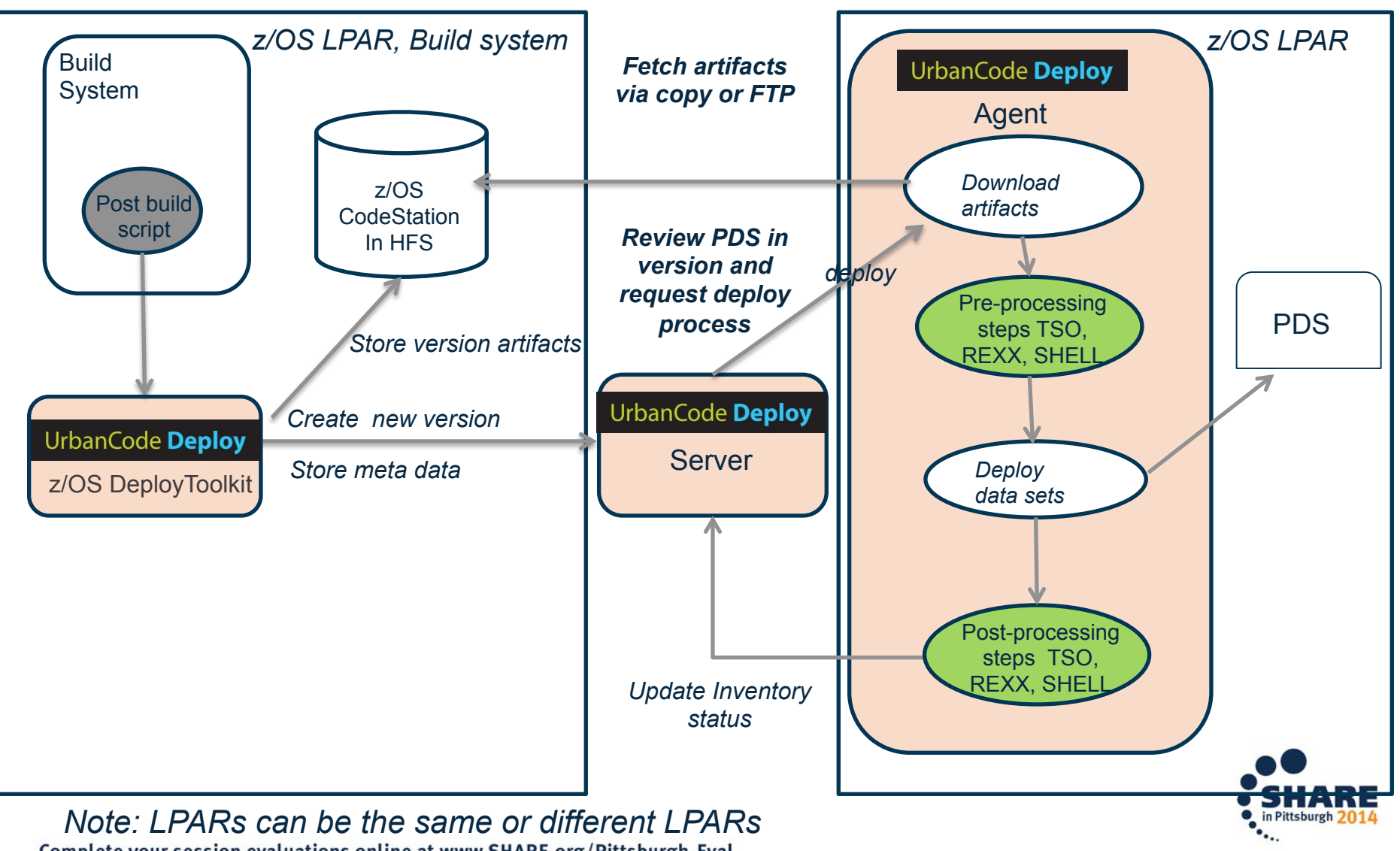

### Continuous Delivery for Enterprise Systems

*Detailed Overview and Roadmap*

#### **Supported Today**

- Agent platform support  $z$ l inux and  $z/\text{OS}$
- Ability to interact with USS file system and deploy Java applications

#### **Available in 2Q**

•SCM agnostic artifact packaging capability for PDS members •Artifact repository support directly on z/ OS

- •Incremental deployment and rollback of versions – native file system support
- •Support deployment of load modules to target partitioned data set (PDS) on z/ OS
- •OOTB plugin to enable copy of load modules between two PDS
- •OOTB plugin to execute TSO/ISPF commands on PDS (and members)
- •Application deployment and configuration support for Websphere Application Server on z/OS

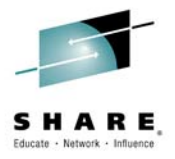

#### **Future Roadmap**

- Support to run JCL
- OOTB integrations for key z/OS Middleware (CICS, DB2, IMS)
- Improved usability enhancements to base capabilities
- SMP/E installable
- UCD agent platform support IBM i
- Ability to interact with file system, deploy Java apps and application components to WAS on IBM i

#### **Key Differentiators**

- **Single solution** to automate and orchestrate consistent, reliable multi-platform application deployments
- **Better inventory tracking capabilities** than existing mainframe SCM tools enabling rollback to any prior version
- Optimize across the entire enterprise and **remove dependency on rigid, heavily structured processes**
- **Streamline enterprise level release planning** across all teams leveraging UrbanCode Release
- Tightly integrated with Rational Test Virtualization Server to **virtualize back-end services** as part of application testing and reduce MIPS usage on enterprise systems
- Easy to add additional testing LPARS with Rational Development and Test Environments for System 2. in Pittsburgh 2014

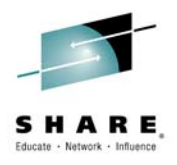

### **UrbanCode Release**

*Transform chaotic release planning into streamlined release events*

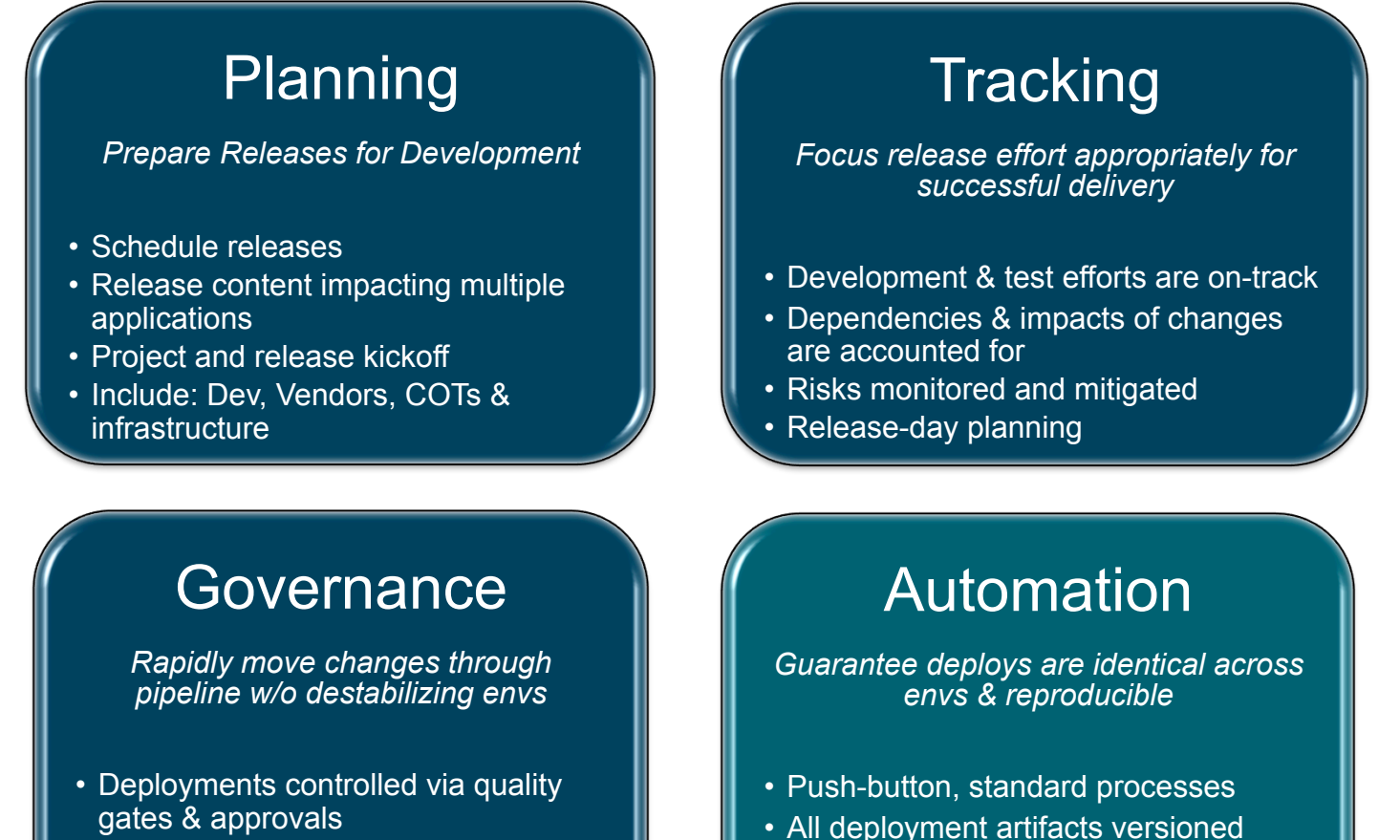

- Detailed deployment plans
- Audit trail
- 
- Inventory of artifacts deployed to each environment

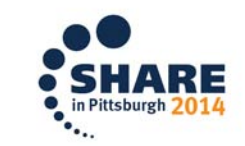

## **Risk Management – Impact Analysis**

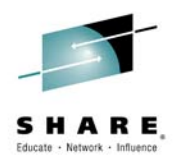

- Track your changes and dependencies in the context of a release
- Detect what application is at risk
- Integrate with Rational Team Concert

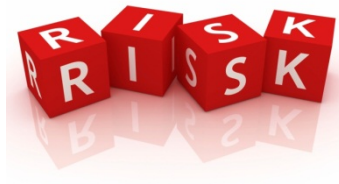

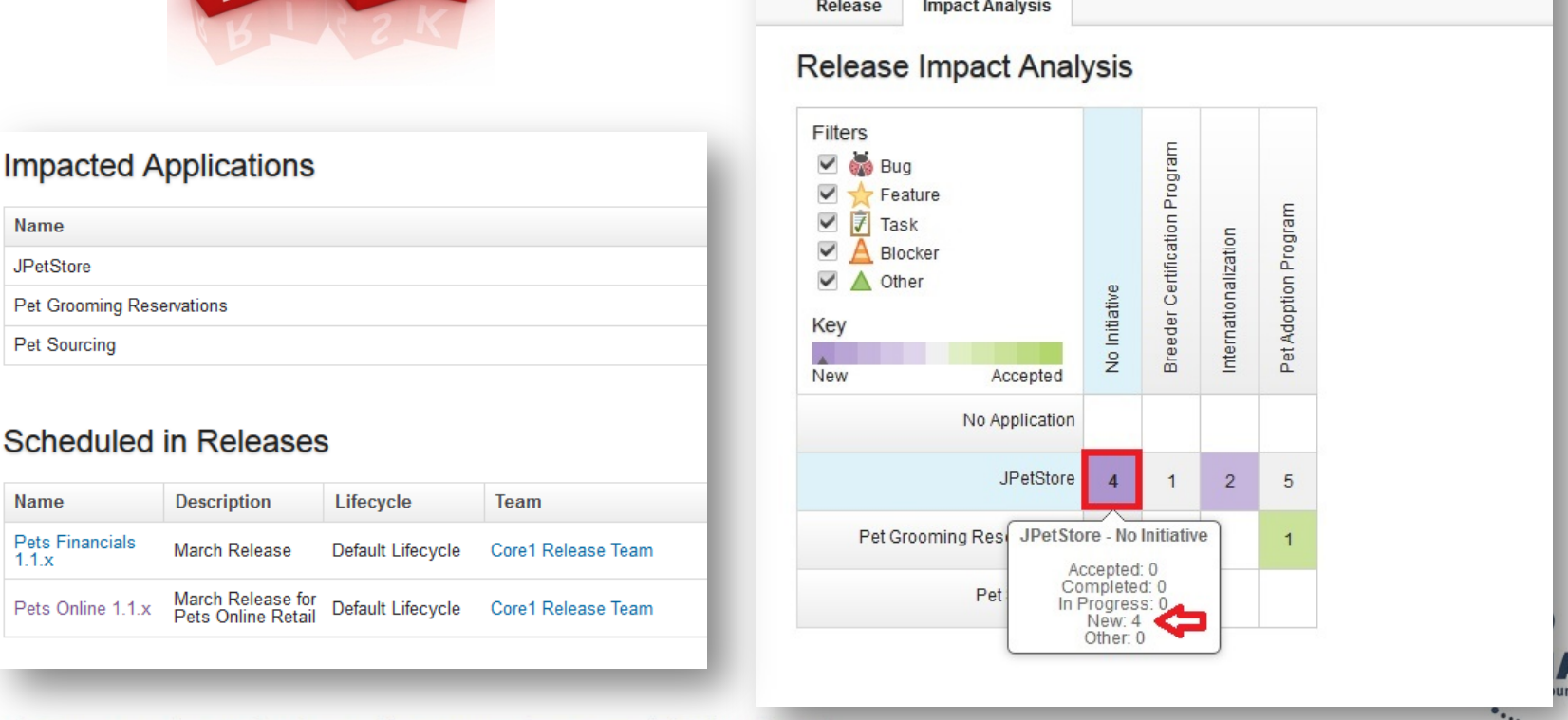

**IBM UrbanCode Release** 

Home ▶ Releases & Plans ▶ Pets Online 1.1.x  $\cdots$ 

Releases & Plans

## **Boost your Release Process with Auto Progression**

- Recurring scheduled deployments
- Fully automated deployments
- Quality status enforced by the gates

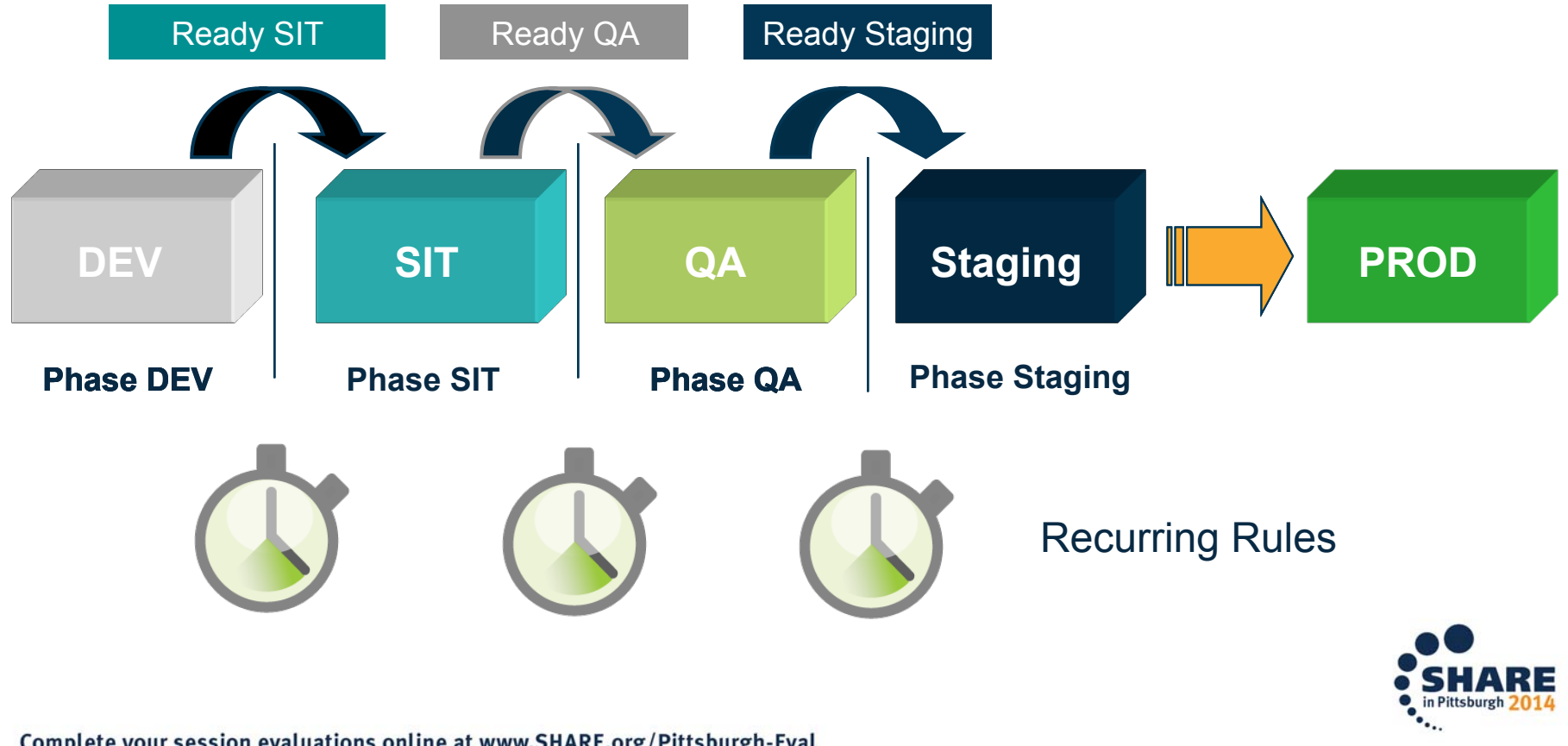

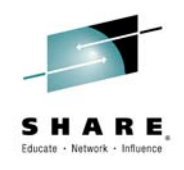

### **Increased Visibility and Control - Pipeline View**

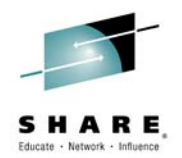

- Keep track of the inventory across the entire life cycle of the release
- Control the entire release lifecycle in an easy to use view

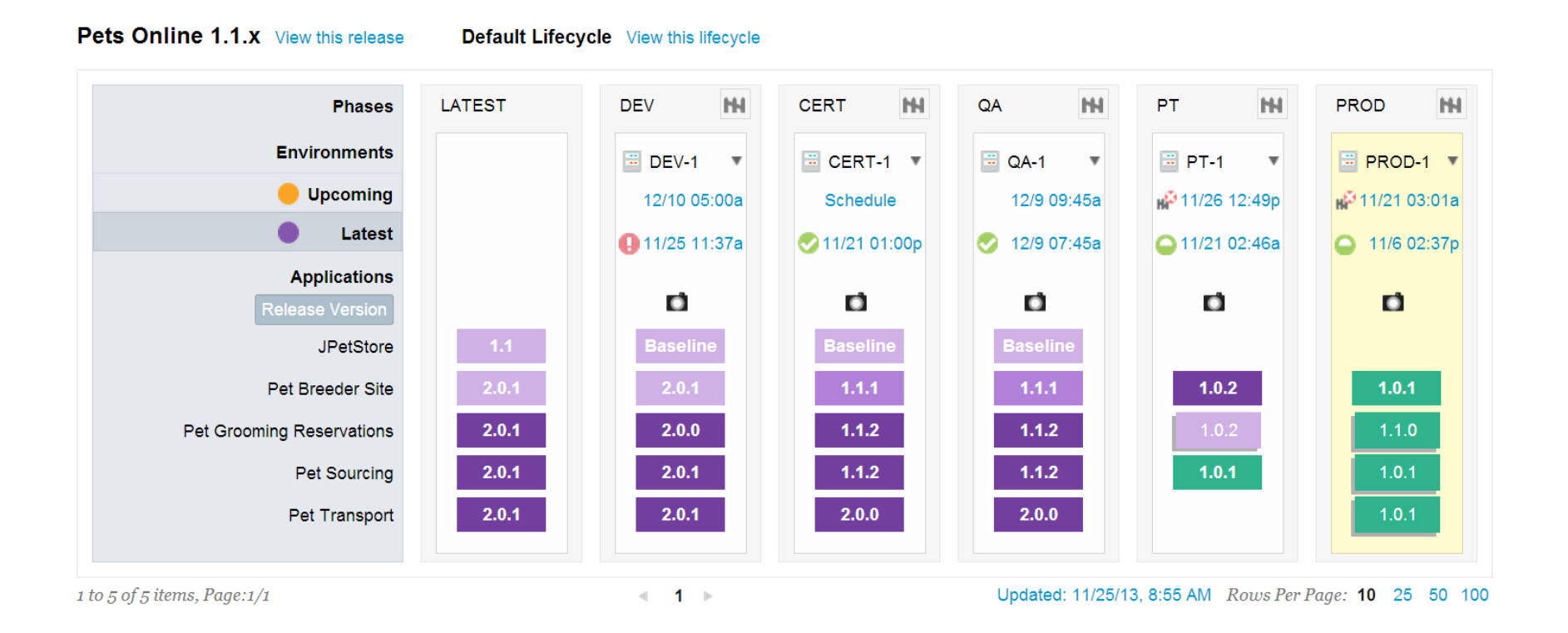

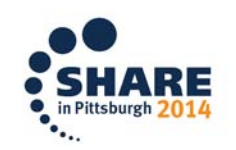

## **Summary**

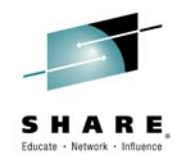

A balanced software delivery pipeline requires automated release and deploy capabilities supporting DevOps practices.

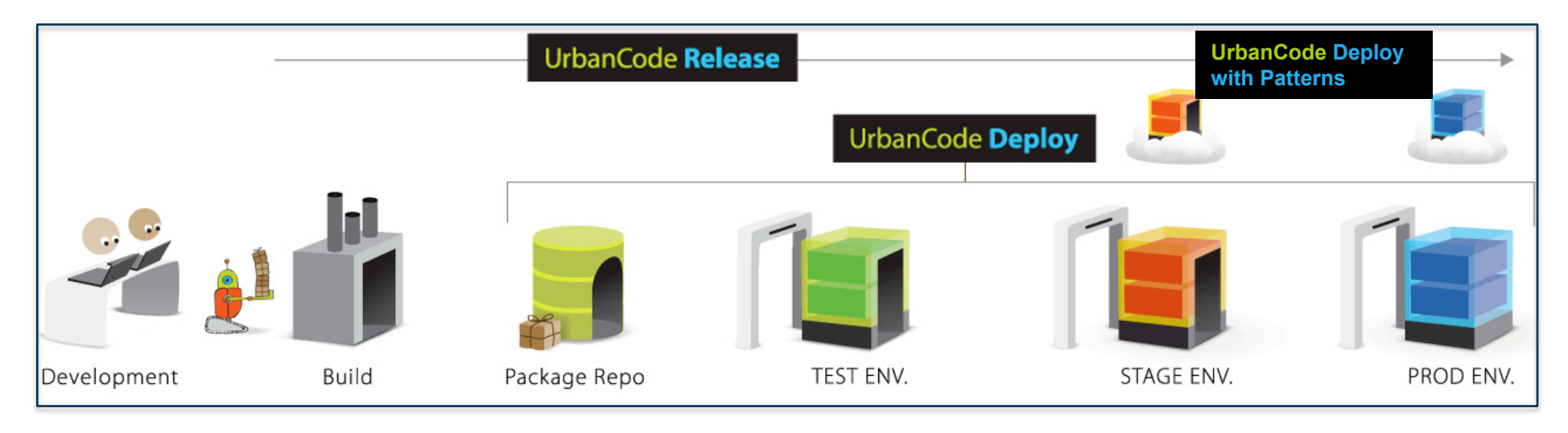

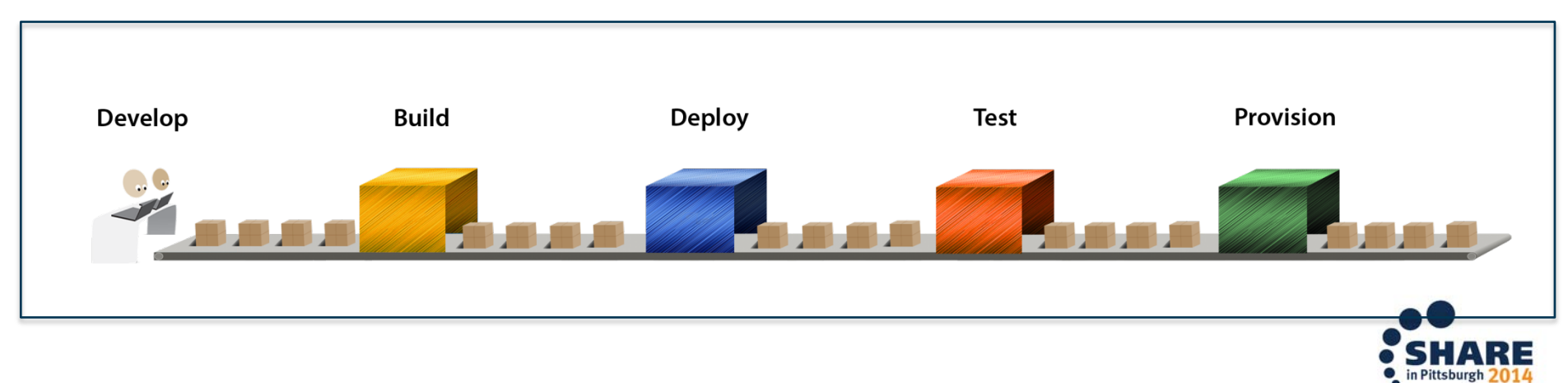

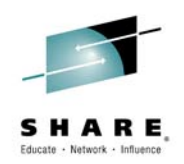

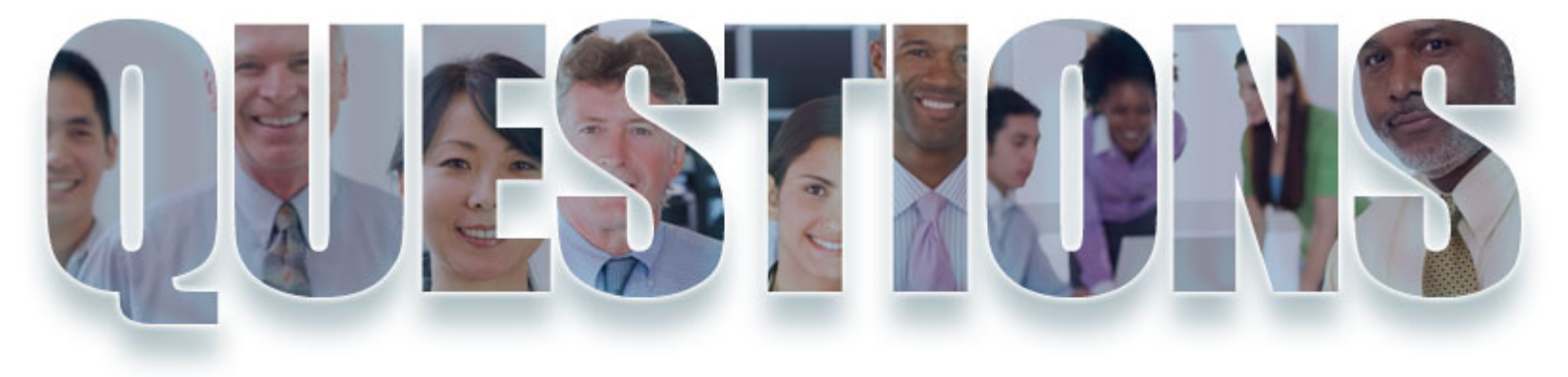

### **www.ibm.com/devops**

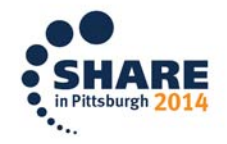

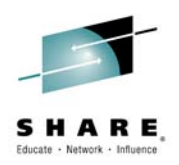

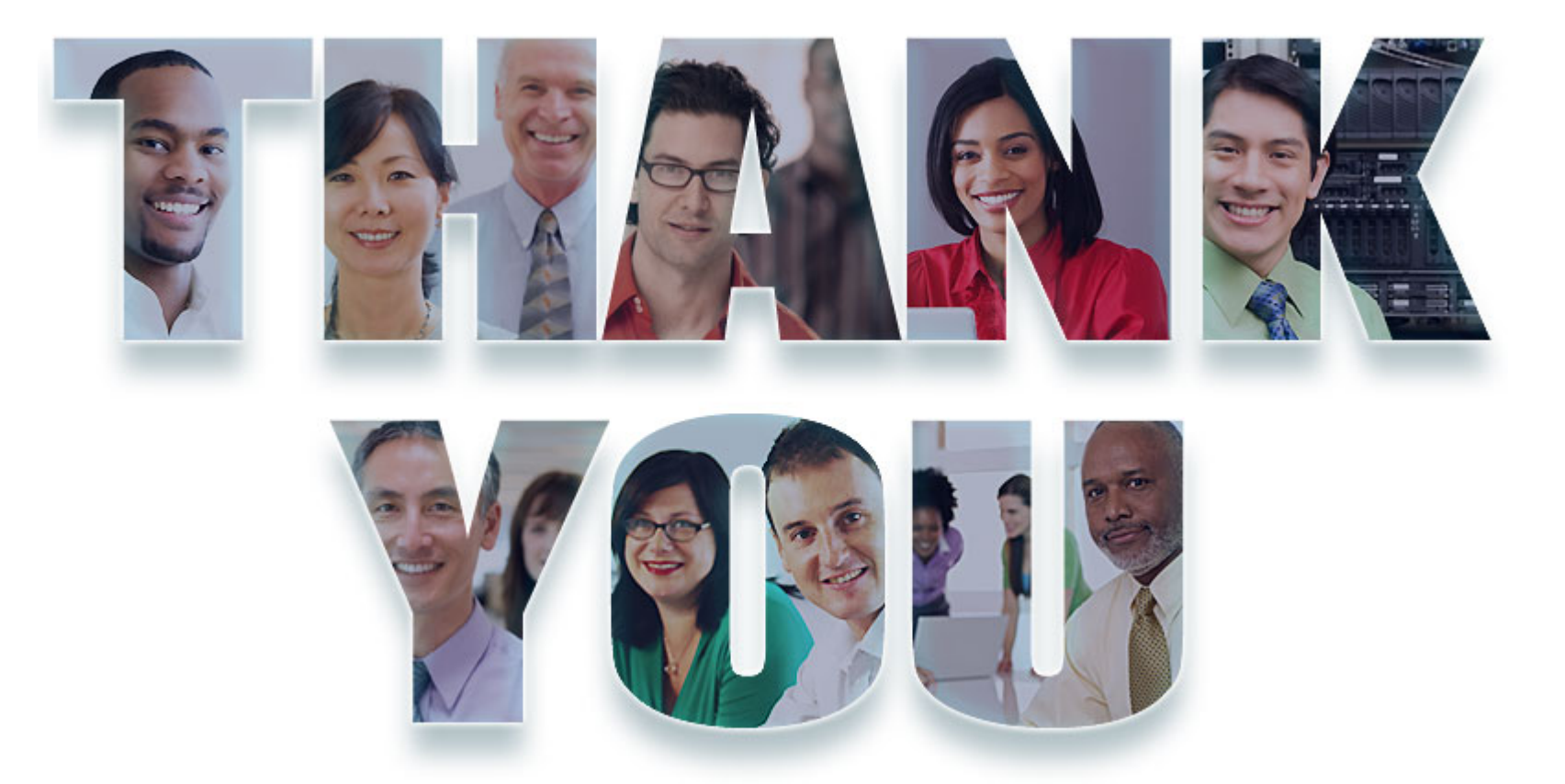

© Copyright IBM Corporation 2014. All rights reserved. The information contained in these materials is provided for informational purposes only, and is provided AS IS without<br>warranty of any kind, express or implied. IBM s materials is intended to, nor shall have the effect of, creating any warranties or representations from IBM or its suppliers or licensors, or altering the terms and conditions of the applicable license agreement governing the use of IBM software. References in these materials to IBM products, programs, or services do not imply that they will be available in all<br>countries in which IBM operates. Produc opportunities or other factors, and are not intended to be a commitment to future product or feature availability in any way. IBM, the IBM logo, Rational, the Rational logo, Telelogic, the Telelogic logo, and other IBM products and services are trademarks of the International Business Machines Corporation, in the United States, other countries or bother to company, product, or service names may be trademarks or service marks of others.

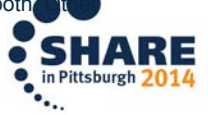

## **Acknowledgements and Disclaimers**

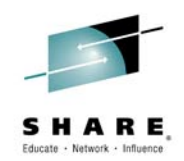

**Availability**. References in this presentation to IBM products, programs, or services do not imply that they will be available in all countries in which IBM operates.

 The workshops, sessions and materials have been prepared by IBM or the session speakers and reflect their own views. They are provided for informational purposes only, and are neither intended to, nor shall have the effect of being, legal or other guidance or advice to any participant. While efforts were made to verify the completeness and accuracy of the information contained in this presentation, it is provided AS-IS without warranty of any kind, express or implied. IBM shall not be responsible for any damages arising out of the use of, or otherwise related to, this presentation or any other materials. Nothing contained in this presentation is intended to, nor shall have the effect of, creating any warranties or representations from IBM or its suppliers or licensors, or altering the terms and conditions of the applicable license agreement governing the use of IBM software.

 All customer examples described are presented as illustrations of how those customers have used IBM products and the results they may have achieved. Actual environmental costs and performance characteristics may vary by customer. Nothing contained in these materials is intended to, nor shall have the effect of, stating or implying that any activities undertaken by you will result in any specific sales, revenue growth or other results.

#### *© Copyright IBM Corporation 2012. All rights reserved.*

- *U.S. Government Users Restricted Rights Use, duplication or disclosure restricted by GSA ADP Schedule Contract with IBM Corp.*
- *Please update paragraph below for the particular product or family brand trademarks you mention such as WebSphere, DB2, Maximo, Clearcase, Lotus, etc*

IBM, the IBM logo, ibm.com, [IBM Brand, if trademarked], and [IBM Product, if trademarked] are trademarks or registered trademarks of International Business Machines Corporation in the United States, other countries, or both. If these and other IBM trademarked terms are marked on their first occurrence in this information with a trademark symbol (® or ™), these symbols indicate U.S. registered or common law trademarks owned by IBM at the time this information was published. Such trademarks may also be registered or common law trademarks in other countries. A current list of IBM trademarks is available on the Web at "Copyright and trademark information" at www.ibm.com/legal/copytrade.shtml

f you have mentioned trademarks that are not from IBM, please update and add the following lines:

[Insert any special 3rd party trademark names/attributions here]

Other company, product, or service names may be trademarks or service marks of others.

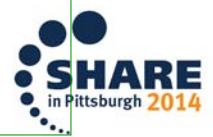